**AminetPart**

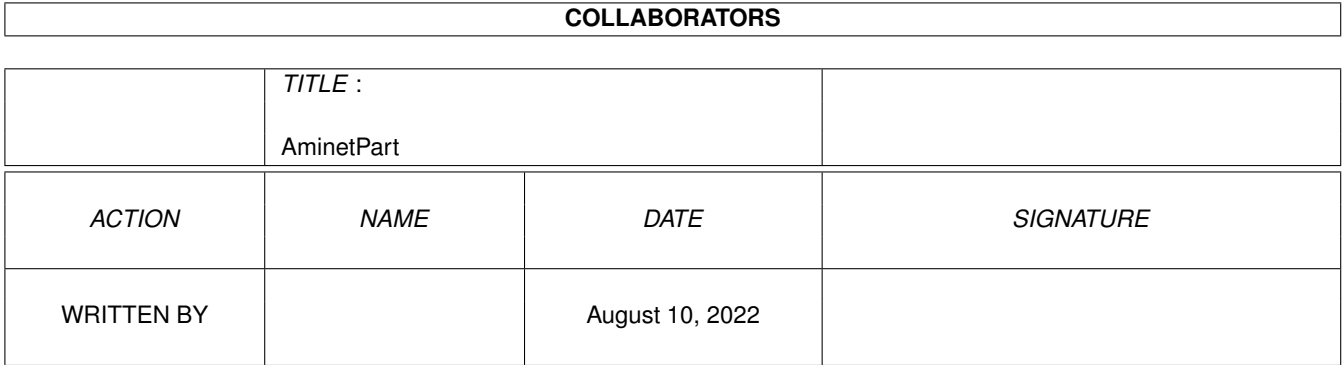

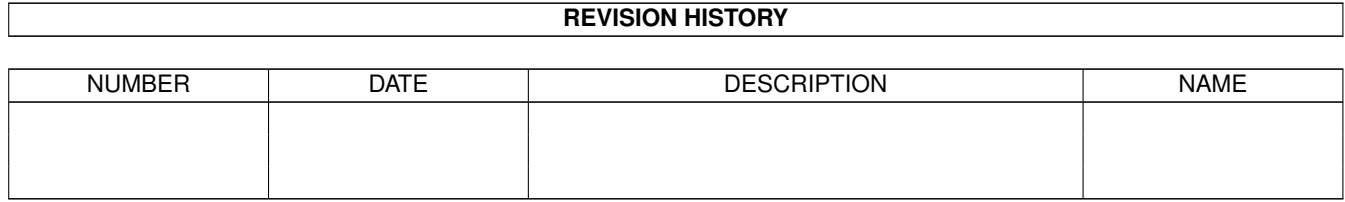

# **Contents**

#### 1 AminetPart [1](#page-3-0) 1.1 Example WB screens . . . . . . . . . . . . . . . . . . . . . . . . . . . . . . . . . . . . . . . . . . . . . . . . . [1](#page-3-1)

### <span id="page-3-0"></span>**Chapter 1**

## **AminetPart**

#### <span id="page-3-1"></span>**1.1 Example WB screens**

Click name to unpack, description to read the readme or get help

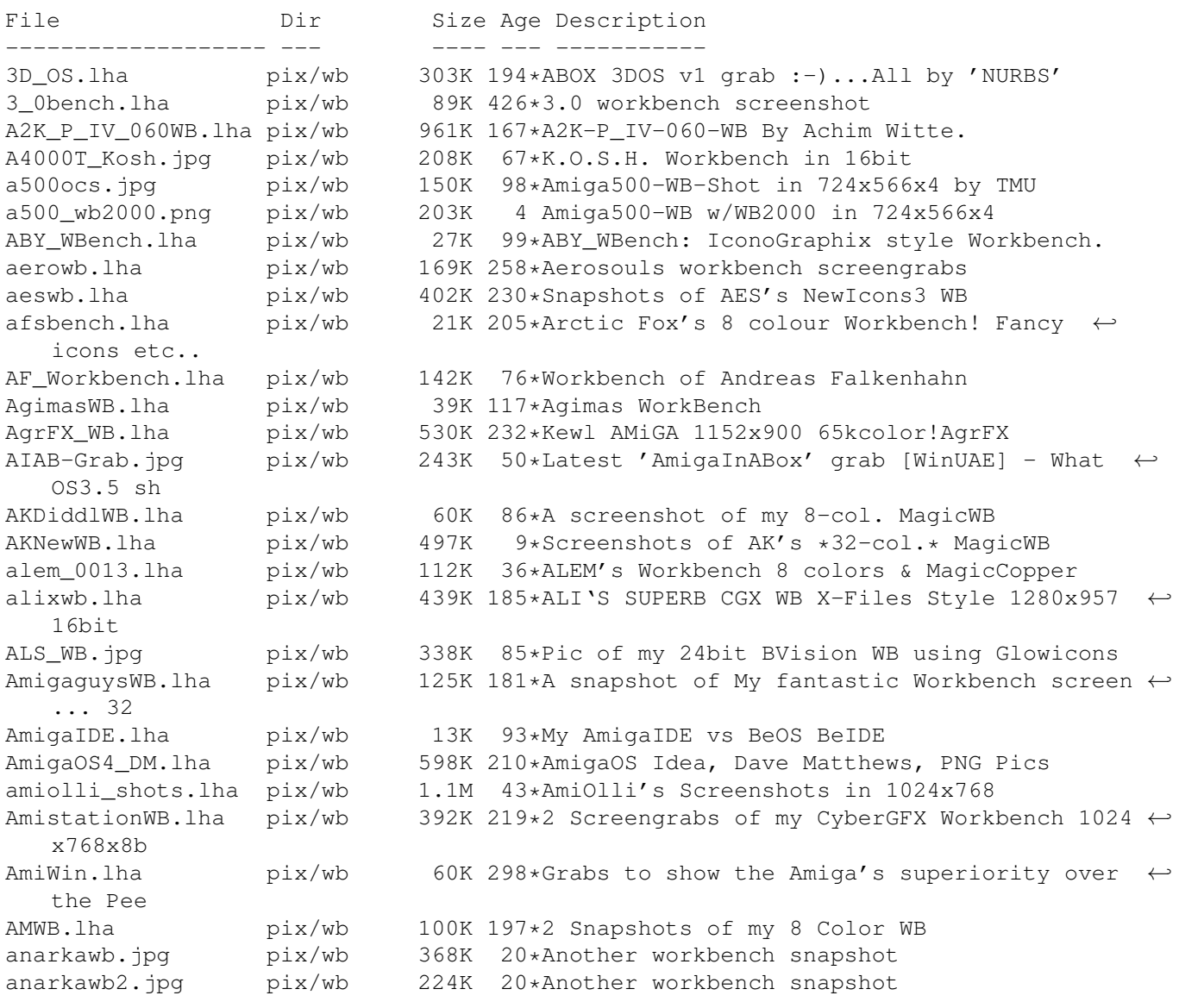

AndyDs\_WB.lha pix/wb 81K 161\*AndyD's 32-col ProWB Workbench. Angelwb.lha pix/wb 109K 195\*Snap of Angel's WB APDesktop.lha pix/wb 193K 216\*Some pictures of my Workbench and other  $\leftrightarrow$ stuff APhotos.jpg pix/wb 103K 186\*Amiga Photoshop (MAMOMO) aqua.jpg pix/wb 353K 48\*AQUA WB-MacOS X like:-) 800x600x15bit read ← more! AristotelisWB.jpg pix/wb 264K 193\*Aristotelis 'Grypas'' Workbench AristWB.jpg pix/wb 412K 183\*Aristotelis' second Workbench snapshot AtletWB.lha pix/wb 73K 186\*AtletWB 800x600 16 colors ATWB.lha pix/wb 160K 69\*Pics from my nice WB pix/wb 4K 289\*AmiTech Alt Logo Backdrops for WB & Windows Authmann.lha pix/wb 251K 137\*Grabs from my 800\*600 CV64/3D DOpus-WB<br>Authmann2.lha pix/wb 382K 135\*New Grabs from my 800\*600 CV64/3D DOpu Authmann2.lha pix/wb 382K 135\*New Grabs from my 800\*600 CV64/3D DOpus-WB AWebMIPre.jpg pix/wb 145K 9\*Preview of AWebMI BackGRVampire.lha pix/wb 4K 137\*Background workbench Vampire Logo<br>barrywb.lha pix/wb 140K 299\*Barry McConnell's Picasso Workben pix/wb 140K 299\*Barry McConnell's Picasso Workbench<br>pix/wb 562K 67\*WB grab 16bit 1600x1200 BeatleWB.jpg pix/wb 562K 67\*WB grab 16bit 1600x1200 Beatrice981215.jpg pix/wb 105K 83\*My Beautiful Beatrice Workbench, just see this! Beatrice990611.jpg pix/wb 320K 81\*Another Beautiful (?) Beatrice Workbench ← screen sh BeBoxWBs.lha pix/wb 192K 207\*Grabs of my WB using my BeOS-style newicons ← ! Colo BeJagWb.lha pix/wb 98K 146\*Snapshot from my Workbench 8) BeJagWb2.lha pix/wb 98K 100\*My new Workbench, only Jag make it possible ← ) BenniBench.lha pix/wb 32K 208\*Snapshoot of Benni's Workbench BerzScreenshot.lha pix/wb 223K 195\*Some examples of my WB 27K 180\*Beules Workbench BigGfxWB.lha pix/wb 2.7M 246\*Big WorkBench'es bliZzard\_grab.jpg pix/wb 149K 89\*Preview of My new DOpus theme: <unamed><br>BloodWb.lha bix/wb 122K 158\*Screens of Blood's WB pix/wb 122K 158\*Screens of Blood's WB BlottoWB.lha pix/wb 44K 330\*This is Blotto's Workbench screen BoingTheMetal.jpg pix/wb 183K 38\*A bit more energetic screen grab BondShot.lha pix/wb 181K 146\*WB Snapshot (856x638x16) of Bond's WB bondshot.lha pix/wb 99K 62\*WB snapshot (1024x768x16) bondshot\_3.lha pix/wb 77K 115\*Bond's new, clean WB (856x638x16) BondShot\_II.lha pix/wb 243K 132\*2nd WB Snapshot (856x638x16) of Bond's WB BootIntro.lha pix/wb 486K 249\*Cool non-aga boot anim&snd bootpic94.lha pix/wb 42K 289\*Amiga Workbench Bootpic BornhallWB.lha pix/wb 26K 249\*Screengrab of Peter Bornhall's Iconite WB boundless\_WB.jpg pix/wb 106K 206\*Grab showing the new mpeg player by phas boundless\_WB2.lha pix/wb 534K 159\*WB Picture using the new IFF RGFX format BPMsWB98.jpg pix/wb 204K 149\*BPMs actual CyberWB Screenshot BPMs\_WB.jpg pix/wb 132K 195\*Cool Snapshot of BPMs WB3.0 BShots.lha pix/wb 219K 141\*5 Shots of Beavis's WB BubelWB.lha pix/wb 139K 137\*Bubels CV64/3D Workbench bubelwbppc.lha pix/wb 83K 117\*PPC in Action! BudhaWB.lha pix/wb 55K 373\*Pic of Budha's WB using MagicWB.<br>BuggsWBShot.gif pix/wb 361K 214\*Buggs's Workbench BuggsWBShot.gif pix/wb 361K 214\*Buggs's Workbench<br>Burcgrab.lha bix/wb 57K 160\*Magellan and WB s Burcgrab.lha pix/wb 57K 160\*Magellan and WB screenshots<br>BurcsWB.lha pix/wb 81K 174\*Burc's WB screenshots pix/wb 81K 174\*Burc's WB screenshots burn.lha pix/wb 686K 177\*Grabbs of my Workbench CamoBG.lha pix/wb 49K 55\*Camoflage Backgrounds for you WB. CerberWB.lha pix/wb 407K 216\*Some snapshots of my WorkBench 640x512x256 CGXAGA-2.lha pix/wb 102K 140\*Cybergfx-AGA-PPC WB with Creamed Gates :)

CGXAGA.lha pix/wb 59K 144\*Sinan's Cybergfx-AGA-PPC WB<br>ChamanWB.jpq pix/wb 203K 47\*Snapshot von Chaman's WB pix/wb 203K 47\*Snapshot von Chaman's WB ChamanWB2.jpg pix/wb 195K 47\*Another Snapshot of Chaman's WB CharliesWB.lha pix/wb 162K 241\*3 nice screenshots of my wonderful WB! CharliesWB96.lha pix/wb 96K 226\*2 Nice Screenshots Of My Daily Workbench!<br>cHRISPiWB.lha pix/wb 38K 215\*#AmigaCafe/cHRISPi's WB 800x600\*64 pix/wb 38K 215\*#AmigaCafe/cHRISPi's WB 800x600\*64 cHRISPiWB.lha pix/wb 76K 201\*#Amiga/cHRISPi's WB 800x600\*64 ChromeWB NI.lha  $pix/wb$  54K 214\*768x550 16 colour Newicon WB grab Chrome\_Grabs.lha pix/wb 122K 227\*Dopus5, Workbench and Zeus BBS screengrabs ChryseWB.lha pix/wb 95K 250\*IFF image of Chryse's WB 3.0 :) ChryseWB.lha pix/wb 130K 172\*A cool pic from my WB in 64 colors :) ChryseWB2.lha  $\frac{pix}{wb}$  60K 204\*A pic from my actual WB...now 3.1 :) chz dobench.lha pix/wb 238K 162\*Chavez'DOpusbench with e.schwartz! chz\_DOpus565.lha pix/wb 72K 163\*FTP, AStart inside! chavez'DOpus565! chz\_fusion.lha pix/wb 1.0M 130\*Chavez' FUSION between Amiga and Mac! 4  $\leftrightarrow$ screens chz\_waterbench.lha pix/wb 395K 138\*Chavez' new 800x600x16 waterbench snaps cjaywb.lha pix/wb 18K 242\*This is a pic of my 256 colour workbench using ico cjbench3.lha pix/wb 202K 193\*Screengrab of 912x612x64colour workbench  $\leftrightarrow$ super72 s cjbenches.lha pix/wb 654K 231\*A collection of screengrabs of a my 256  $\leftrightarrow$ colour Wor cj\_benches2.lha pix/wb 546K 226\*ProLite Icons & Mr.Men CJ workbenches ClutteredWB1.lha pix/wb 73K 217\*A REALLY cluttered WB! :^) ColdNowee.lha pix/wb 224K 7 Fresh WB Look by Nowee for Visualprefs CrampsCyberWB.lha pix/wb 265K 209\*This is a snapshot of my 800\*600 MagicWB<br>CrisWB\_01.lha pix/wb 263K 226\*Two images of my colorfull cybergfx WB CrisWB\_01.lha pix/wb 263K 226\*Two images of my colorfull cybergfx WB ctx\_wb.lha pix/wb 503K 251\*Snapshots of Ctryxx's Workbench (800x600) CUFGrab1.jpg pix/wb 465K 87\*Grab from a Masses Workbench CUSeeMe WB.lha pix/wb 70K 209\*A snapshot of my WB when IRC'ing and using  $\leftrightarrow$ ACUSeeM CyberSONNO.lha pix/wb 80K 164\*The SONNO Grab Screen on A1200T/060/cyber64 ← 3D cybwbx.lha pix/wb 566K 235\*CyberGraphicsWorkbench d0screen.lha pix/wb 199K 268\*Two pics from my WB in 704x564x6 DanielWB.gif pix/wb 74K 221\*Daniel Tangen's Workbench screen PLEASE ← download : danm\_Dopebench.lha pix/wb 930K 169\*Danm 1024x768x16-bit Dopebench5.65 x5 danne0sWB.lha pix/wb 51K 216\*NeXT what's that? Opus5.5 is the choice! DanWB.lha pix/wb 5K 289\*Dan's Workbench. Oh yes. DarekOpusGrabs.lha pix/wb 3.4M 32\*My 24 bits desktop grabs DarekPreview.lha pix/wb 83K 32\*Preview of my 24 bits desktop grabs DarkNowee.lha pix/wb 130K 4 Dark WB Look by Nowee for Visualprefs davebench2.jpg pix/wb 117K 93\*CyberGrab of my Workbench davesbench.jpg pix/wb 102K 99\*Screengrab of my Workbench db-socwb.lha pix/wb 274K 54\*Screenshots of sOCIETY/rSE wB3.5<br>db24BitWB.jpq pix/wb 292K 279\*Dbalster's WB now has \*REAL\* 24  $\frac{pix}{wb}$  292K 279\*Dbalster's WB now has \*REAL\* 24 Bit ← backgrounds! dbwbench.lha pix/wb 361K 300\*A nice snapshot from dbalster's workbench 179K 239\*Deepster's (irc) 256 color NewIcons WB. Awesome. DeepWB.lha pix/wb 67K 427\*Deepster's WB, Hires/Interlace 16 col. DiamondDWBPIC2.jpg pix/wb 9K 308\*Diamond\_D Workbench Snapshot Picture2<br>Diamond D WB.lha pix/wb 51K 309\*Diamond D Workbench Snapshot Picture pix/wb 51K 309\*Diamond D Workbench Snapshot Picture DiegoCybWB.lha pix/wb 518K 137\*Diego Goitre WB 1024x768 CybGFX DJWB.lha pix/wb 78K 84\*3 Snapshots of my 16 Color WB

DND.lha pix/wb 8K 89\*Picture of drag'n'drop.library in use. DonDoringosWB.lha pix/wb 28K 207\*Marcel Doering's daily Workbench DoogBench7.lha pix/wb 283K 285\*A few snapshots and icons of doog's WB. DoogBench8.lha pix/wb 238K 242\*A few more snapshots and icons of my WB. DragnetWB.lha pix/wb 201K 236\*This is the AMIGA-Workbench ! drHWBGrab99.lha pix/wb 56K 52\*MY last WBGRAB for 1999 ;-) DS\_Work.jpg pix/wb 248K 147\*Delta / Sigma WB Grab DunxWB.lha pix/wb 27K 202\*ScreenShot of My Workbench DunxWB2.lha pix/wb 81K 201\*ScreenShot of My Workbench Update<br>DWF\_2024.lha pix/wb 69K 352\*David Ferquson's A2024 Workbench pix/wb 69K 352\*David Ferguson's A2024 Workbench 1024x800 ← screen p Edelweiss.lha pix/wb 226K 45\*Edelweiss Snapshot 1.0 EdeWB.jpg pix/wb 272K 199\*An incredable snapshot !!! ek wb.lha pix/wb 57K 180\*Grabbed screen: E.K. s DOpus5 CGFX  $\leftrightarrow$ Workbench ElectraWBOpus.lha pix/wb 59K 57\*Snapshot of my Workbench + DirOpus 5.56  $\leftrightarrow$ Magellan A eleetbench.lha pix/wb 119K 301\*Eleet's WB.  $pix/wb$  103K 343\*WB picture with 4 original WB colours emubench.lha pix/wb 126K 288\*Workbench Pic showing misc platforms! epawb.lha pix/wb 216K 225\*Snapshots of EPA's Greek Workbench eraserwb.lha pix/wb 70K 68\*Eraser's 16col 'Trekkie-Workbench' EricGerardWB.lha pix/wb 328K 222\*Eric Gerard's Workbench erikwb.lha pix/wb 139K 234\*Two pictures of my super WorkBench v3.0 Erizo1.jpg pix/wb 175K 168\*WB from Spain. C64/3D (Erizo's WB). N 1 Erizo2.jpg pix/wb 243K 168\*WB from Spain. C64/3D (Erizo's WB). N 2 esers\_w.lha pix/wb 202K 196\*Eser's 256color WBs FabiusBench.lha pix/wb 38K 199\*A 'green' workbench :-)<br>FabsWB.lha pix/wb 288K 251\*This is my WB Screen as 288K 251\*This is my WB Screen as it looks like now. FalconsWB.jpg pix/wb 187K 224\*The best WB I've seen in months - MINE!!! FalconWB97.lha pix/wb 241K 210\*Falcon's WB screenshots new for '97 familywb.png pix/wb 296K 8 Family photos as program icons FedeWB.lha pix/wb 215K 190\*My Workbench (1024x768)... lot of cool  $\leftrightarrow$ things! FermixWB.lha pix/wb 40K 219\*My WorkBench! Fishbench.lha pix/wb 213K 204\*A Screenshot of my WB4.0... :-) FishRachel.lha pix/wb 99K 356\*Rachel Raccoon's tribute to Fred Fish fishrking-wb.jpg pix/wb 236K 30\*Fishrking's BVisionPPC desktop (Gray IS ← boring) flegwb.lha pix/wb 335K 133\*Fleg's 8 colour Workbench! FlipperWBPic.lha pix/wb 107K 217\*My Workbench screen without GFXcard FlyGuyDs\_wb.lha pix/wb 9K 412\*David 'FlyGuyD' Tucker's workbench Generations.lha pix/wb 156K 257\*Three generations of Workbenches GeorgesWB\_01.lha pix/wb 496K 234\*Snapshot of Georges's WB - Issue 01 GGWB\_by\_Bubel.jpg pix/wb 219K 86\*Screenshot of my BVision WB GiJoesWB.lha pix/wb 416K 221\*My 800X600 CyberWB gma\_mac.jpg pix/wb 130K 194\*Cool Snapshot of my Amiga running ← ShapeShifter gma\_wb.jpg pix/wb 264K 194\*Cool Snapshot of my WB GoodLookingWB.gif  $pi/wb$  143K 204\*Workbench inspired by OS4 graphic<br>GrabEcran.lha bix/wb 85K 274\*2 WB pics featuring the author's m GrabEcran.lha pix/wb 85K 274\*2 WB pics featuring the author's progs gregorwb.lha pix/wb 69K 282\*Picture of Gregors WB screen<br>GuRUMEd\_pOS.lha pix/wb 446K 177\*GuRUMEd 1280x1024 pOS Workbe pix/wb 446K 177\*GuRUMEd 1280x1024 pOS Workbench screen GuRUMEd\_WB2.lha pix/wb 309K 192\*GuRUMEd 1280x1024 NewIcons/TManager WB/ ← GM\_DockIcon GuruWB.lha pix/wb 464K 218\*Snapshots of Guru's WB and Shapeshifter GVNWB.gif pix/wb 56K 221\*A snapshot of Girish Nath's WB

gwath\_mywb.lha pix/wb 86K 218\*IFF picture of Gwath's WB! HAMBrowse.lha pix/wb 222K 186\*Browse the 'Net in HAM-8! (or HAM-6) HawkWBPics.lha pix/wb 411K 109\*Grabs of my MANGA Workbench! hcinema.lha pix/wb 63K 38\*Grab of the coolest Video Database hclWB.lha  $\frac{pix}{wb}$  59K 241\*WorkBench 8 colors Grab..8 but nice (i ← think :-) HeitmansWB.lha pix/wb 543K 219\*Three screen grabs of my WorkBench. hidinrom.lha pix/wb 21K 193\*Hidden text in 3.0 ROM HighRenderWB.lha pix/wb 414K 177\*HighRender CyberWB. By Davide Bigazzi. HirschiWB.lha pix/wb 249K 164\*Grab of Hirschi Workbench horsebench.lha pix/wb 88K 145\*A picture of my workbench, with a horse  $\leftrightarrow$ shown hossabench.jpg pix/wb 417K 100\*Grab of my Really-Big-Hossa-Workbench How.lha pix/wb 52K 134\*Screengrab of my wb u tell me Hugo.lha pix/wb 215K 230\*Snapshot of Hugo's Workbench: WB96 HyRaxWB.jpg pix/wb 311K 182\*HyRax WB. Winner Wildbench Compo AAG'97.<br>IkeWB.lha pix/wb 76K 93\*Grab of 800x600-16 CV3D/CGFX Workbench IkeWB.lha pix/wb 76K 93\*Grab of 800x600-16 CV3D/CGFX Workbench<br>IkeWB1.jpg pix/wb 125K 40\*800x600-16 OS3.5 WB featuring OpusMI  $pix/wb$  125K 40\*800x600-16 OS3.5 WB featuring OpusMI IkeWB2.jpg pix/wb 144K 8 OS3.5 Screen Grab of OpusMI, PhotoMI, AWebMI IkeWB3.jpg pix/wb 174K 6 Screen Grab of MI: Opus, Photo, AWeb, V,  $\leftrightarrow$ MD-II, I IloveMUI2.lha pix/wb 84K 214\*I love MUI II...if you like this pic get WBprefs.l ImprimerieWB.lha pix/wb 224K 30\*A4K-Cyberstorm Mk III- CV PPC-WB By Achim ←- Witte. indywb.lha pix/wb 37K 153\*The IndyWB-look 3.10 IntelOutsideWB.lha pix/wb 365K 226\*3 grabs of the Intel Outside Workbench IsauricusWB.lha pix/wb 63K 252\*Daniele Franza's Workbench<br>Ix0Ye\_WB.jpg pix/wb 441K 205\*'K' n 'C''s 0S3.1 CvberGFX Ix0Ye\_WB.jpg pix/wb 441K 205\*'K' n 'C''s OS3.1 CyberGFX WB Jack.jpg pix/wb 49K 146\*Jack connector (MAMOMO) JackJulio.jpg pix/wb 360K 146\*Jack connector (MAMOMO)<br>JAKs WB.jpg pix/wb 263K 85\*This is a grab of my 10  $pix/wb$  263K 85\*This is a grab of my 1024x768x24 Bit ← Workbench (BV jaks\_wb.lha pix/wb 72K 148\*JAK's Workbench JanneWB.lha pix/wb 69K 300\*This is Janne's Workbench screen JapanWB.lha  $pi/$ wb 38K 206\*A Screenshot of a WB using the included  $\leftrightarrow$ Japanese f JaysWB.jpg pix/wb 670K 85\*Pic of my CGX 1600\*1200\*16 workbench, just to show JBWBench.jpg pix/wb 211K 266\*This is my Workbench screen jeeps\_wb.lha pix/wb 114K 204\*A Snapshot of my pseudo-wb at the IUT JIP\_WB.gif pix/wb 54K 221\*A .gif file of my glorious WorkBench. JMiWB.lha pix/wb 312K 249\*Few screen grabs of JMi's WB screen. JTwb.lha pix/wb 162K 215\*This is a grab of my WB-screen. JulcioWB.lha pix/wb 853K 76\*Julcio WB with Scalos :) jurewb.lha pix/wb 59K 287\*My example of a WB JZ\_WB.lha pix/wb 208K 185\*32 colour WB snapshot by Johnny Z Kaaria.lha pix/wb 202K 120\*Kaaria's CyberSystem Collection KaminariBench.lha pix/wb 369K 175\*CV64/3D 800\*600\*15 grab. Worth looking !<br>KaminariBench2.lha pix/wb 417K 143\*CV64/3D 800\*600\*15 'Titanic' desktop A17K 143\*CV64/3D 800\*600\*15 'Titanic' desktop ← screenshot. W KennethsWB2.lha pix/wb 52K 246\*Kenneth's WB 2 (AGA) KennysWB.lha pix/wb 248K 189\*Kenny's Workbench 800x600 pix/wb 371K 204\*A snaphot of my Workbench running Win & ← MacOS Kick13.lha pix/wb 1K 207\*It's THE operating system

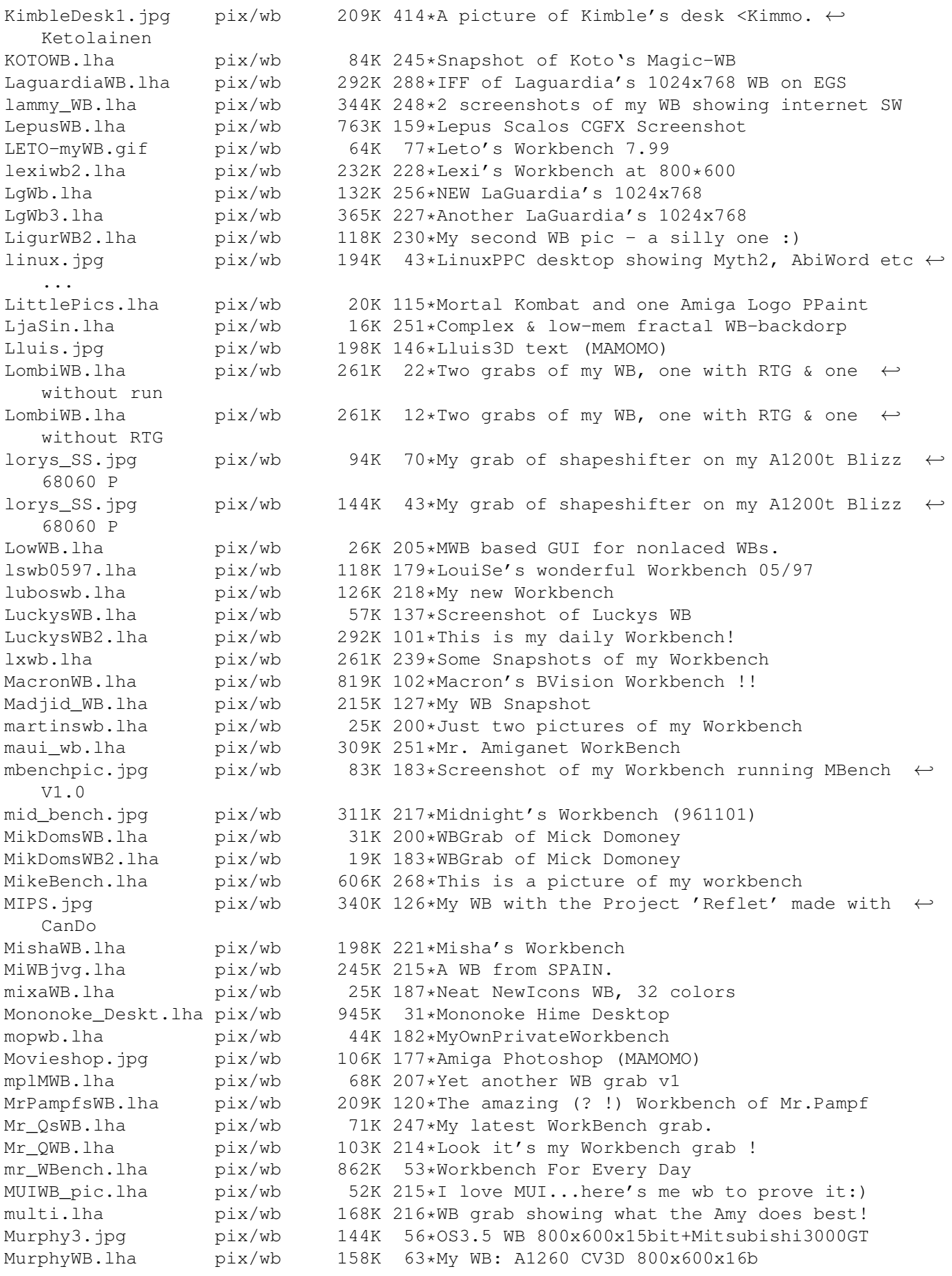

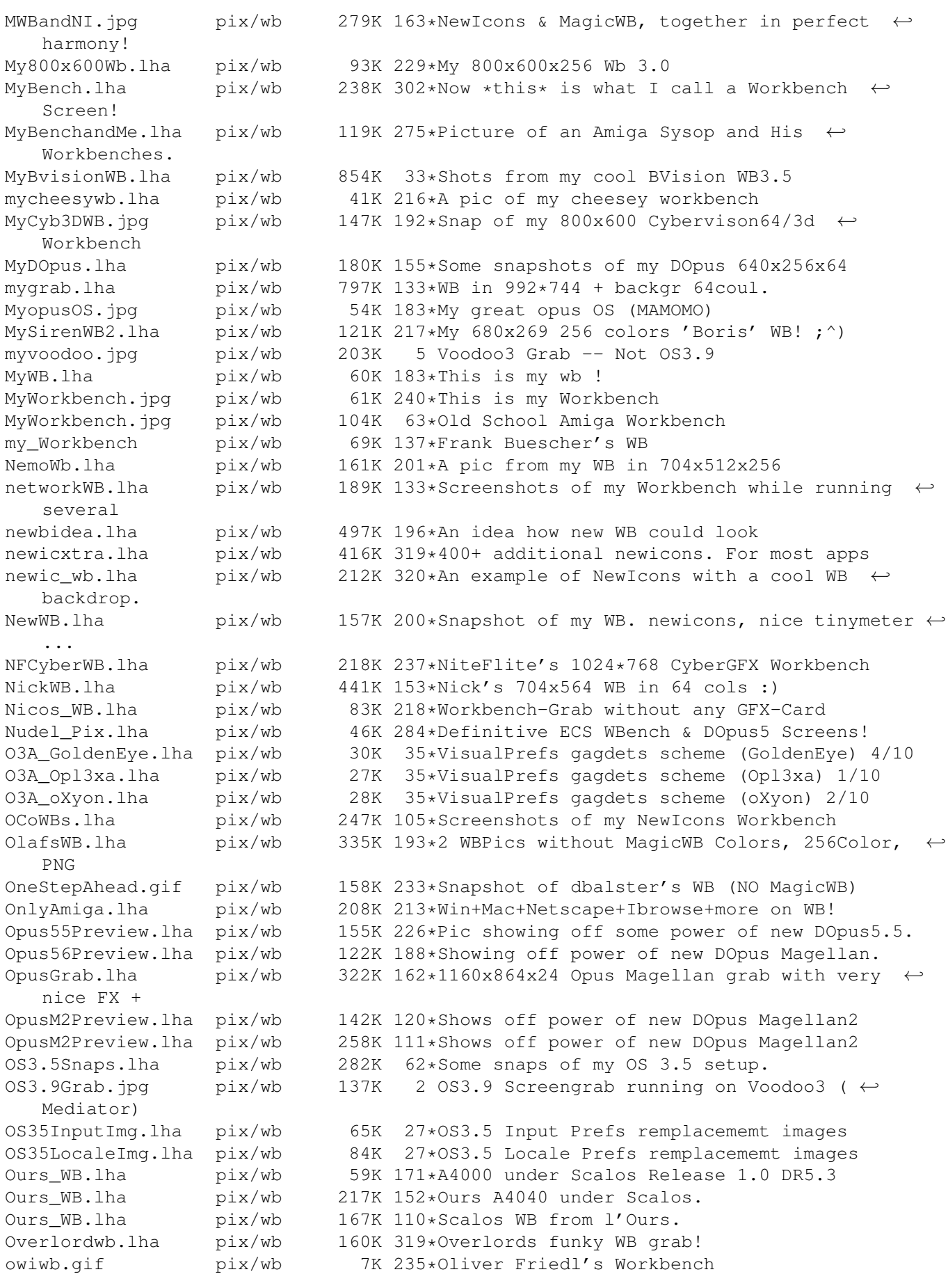

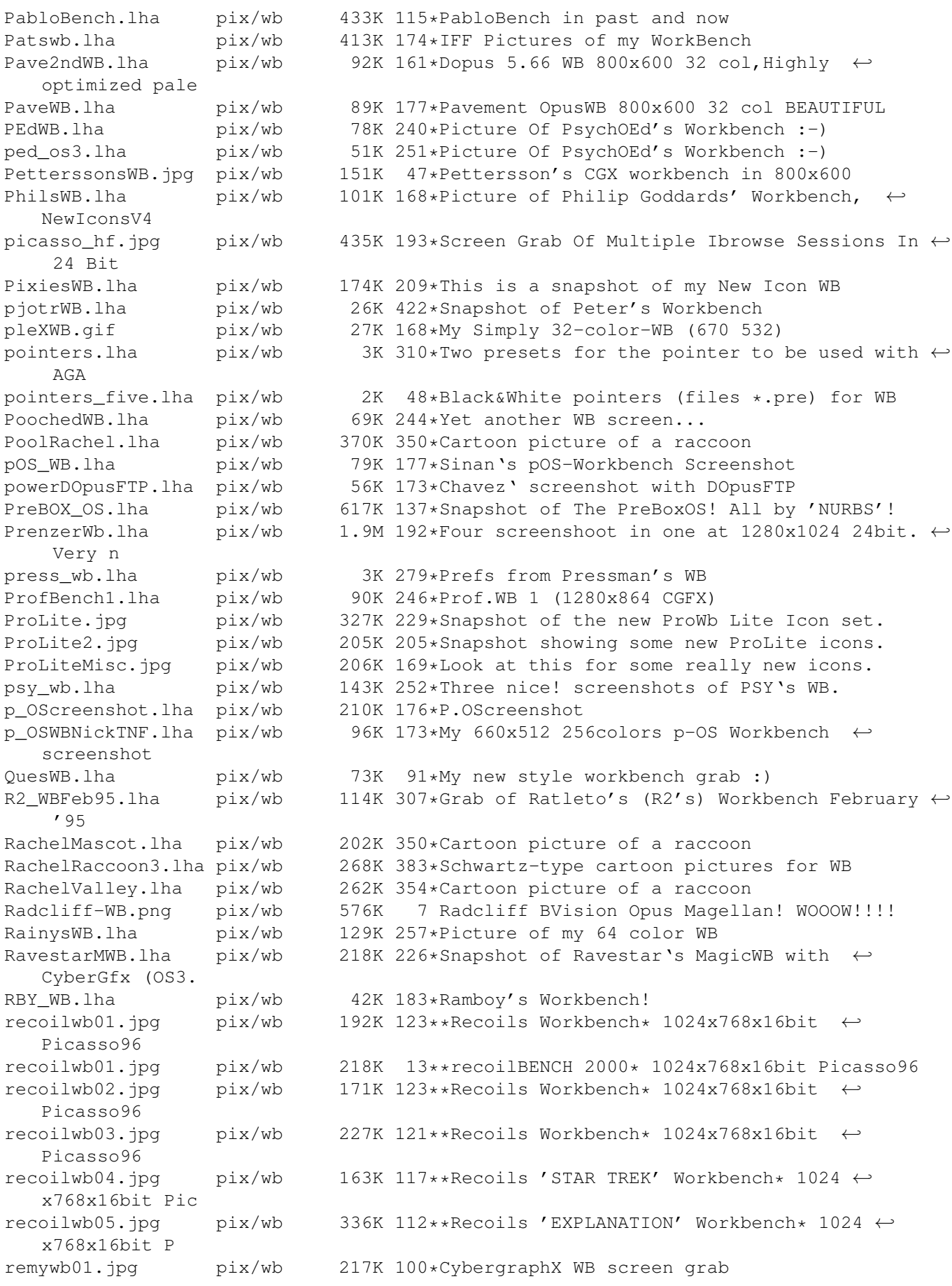

RH\_Online.jpg pix/wb 288K 201\*WB Screen Grab 1024x768x16bit RicksWB.lha pix/wb 115K 226\*2 grabs of my 32 color WB RikersWB.lha pix/wb 12K 195\*Screenshot of Rikers WB RikyWB.lha pix/wb 156K 208\*Two screen-shot of my WorkBench RikyWB.lha pix/wb 622K 170\*Some Workbench's Snapshots with HTML guide<br>RikyWB1.jpg pix/wb 125K 103\*WB Snapshot in 24bit with new BVision  $\leftrightarrow$ pix/wb 125K 103\*WB Snapshot in 24bit with new BVision ← Permedia2 RipasCVWB.lha pix/wb 430K 164\*Ripa's 1024\*768\*8 bit CyberVision64/3D WB shot RipasWB.lha pix/wb 65K 179\*Ripa's 32 color WB/Directory Opus 5.11 ← screen. rja\_wb.lha pix/wb 1K 370\*Picture of my 2.1 Workbench (662x215x3) rjkwb.lha pix/wb 129K 196\*Grab of Workbench screen Rldwb1.jpg pix/wb 282K 162\*My 1024x768x16bit CGXv3&Delfina WB Rldwb2.jpg pix/wb 291K 162\*My 1024x768x16bit CGXv3&Delfina WB RMG\_WBpics1\_8c.lha pix/wb 253K 380\*8 color WB backdrop pictures<br>RMPreview.jpg pix/wb 109K 79\*Screenshot demoing my variou 109K 79\*Screenshot demoing my various graphic sets RoaWB.jpg pix/wb 247K 146\*A nice snapshot of ARoa's WB in all it's glory RobertWB.lha pix/wb 32K 210\*ScreenGrabs of My Workbench and Voyager rock\_s\_wb.lha pix/wb 265K 184\*My 16bit cyberwb deluxe Rodeo\_wb.lha pix/wb 1.7M 153\*64 and 32 color backgrounds for workbench RoM\_WB.lha pix/wb 392K 118\*Old and recent WBs rvdv\_wb.lha pix/wb 141K 234\*Workbench of Rob van der Veer rzwbench2.lha pix/wb 71K 115\*My Workbench Screenshot Nr. 2 satanWB.lha pix/wb 27K 148\*Dark-looking WB-screen Scalos\_WB.lha pix/wb 59K 171\*Sinan's ScalOS-WB Screenshot screencol.lha pix/wb 330K 123\*Chavez' nice \*screencolli\* 1024x768 (4 in ← 1) Screenshot.jpg pix/wb 427K 6 Funky 0S3.1 with MagellanII screenshot! selector7shot.lha pix/wb 73K 150\*ScreenShot from Selector 7 on my WB! SertyWB.lha pix/wb 212K 52\*My beautiful Wb 3.5 in 16bit running  $\leftrightarrow$ Wipeout 2097 ShapesWB.jpg pix/wb 293K 246\*My (Shape from #AmigaCafe) latest WB grab! ShivaWB.lha pix/wb 664K 83\*I think this is very cool :) shrbootpix.lha pix/wb 42K 311\*Super-Hires boot pictures for your WB SidjeWB.lha pix/wb 38K 153\*Sidje's WorkBench SIL51GlowOpus5.jpg pix/wb 163K 19\*Opus5 Screen grab with the famous OpusGI ← Icons ! SIL51\_Wb2000-1.jpg pix/wb 269K 24\*Workbench Screen grab 3 on my PicassoIV. SIL51\_Wb2000-2.jpg pix/wb 173K 24\*Workbench Screen grab 4 on my PicassoIV. SIL51\_WBGrab.jpg pix/wb 195K 44\*Workbench Screen grab on my PicassoIV. SIL51\_WBGrab2.jpg pix/wb 204K 38\*Workbench Screen grab 2 on my PicassoIV.<br>SIL51\_WB\_MacOS.jpg pix/wb 172K 20\*Workbench Screen grab of MacOS 7.5.5 on 172K 20\*Workbench Screen grab of MacOS 7.5.5 on ← Workbench SinanWB.lha pix/wb 20K 213\*My 800x600 8 colours Sinan's WB! SirCuit\_wb.gif pix/wb 97K 238\*Grab of SirCuit + WB Screen<br>SKMwb.lha pix/wb 59K 215\*My nice (Maqic)Workbench SKMwb.lha pix/wb 59K 215\*My nice (Magic)Workbench skyboot.lha pix/wb 757K 249\*256 Colour BootPix By Skyfusion SlAcHWB.jpg pix/wb 168K 130\*Wonderfull picture for your WB sLAShWB.lha pix/wb 380K 220\*SLASh WB opened on 1024x768x24bit screen 663K 372\*WB Backgrounds for use with a 8 Color WB slishbench.jpg pix/wb 89K 86\*Grab of a very stylish 800x600x16 WB B) SnapShots.lha pix/wb 175K 250\*My (pja<br>SnillesWB.lha pix/wb 445K 166\*Workben pix/wb 445K 166\*Workbench grab of Snilles WB SniperWB.lha pix/wb 685K 129\*WB Snapshot (1024x768x16) of Sniper's  $\leftrightarrow$ WorkBench

SolarWB.lha pix/wb 44K 242\*Snapshot of Solar's Magic-WB SolarWB.lha pix/wb 60K 235\*Snapshot of Solar's Magic-WB SoldierWB.lha pix/wb 86K 206\*Next picture of somebody Workbench screen  $; -)$ SonicShot.lha pix/wb 73K 133\*Daily screenshot of AmigaDeskTop by Pavel ← Fedin ak SonnoALL.lha  $pix/wb$  2.2M 156\*Win95, MacOS, Doom, Amame : The Best WB  $\leftrightarrow$ Screen Aro Sonno\_Jpg.lha pix/wb 686K 156\*Win95, MacOS, Doom, Amame : (JPG Version)  $\leftrightarrow$ The Best SoNNo Win95.lha pix/wb 721K 159\*SoNNo WB screenshots With Windows95 Spaziale.lha pix/wb 254K 246\*This is my Workbench! spectrumshot.lha pix/wb 251K 371\*256 color pic of Spectrum WB 1024x768. spm wb.lha pix/wb 106K 213\*SPACEMAn's Workbench Screen SpumoniBench.lha pix/wb 245K 337\*1104x788x256 JPEG of Spumoni's Workbench SpumoniBench.lha pix/wb 296K 315\*Spumoni's WB snapshot, 11th iteration (GIF)<br>SSdesktop.jpg pix/wb 467K 196\*1280x1024 MacOS/SS - AgrFX Desktop Kewl SSdesktop.jpg pix/wb 467K 196\*1280x1024 MacOS/SS - AgrFX Desktop Kewl<br>StanWB.lha pix/wb 463K 38\*New pics from my WB  $pix/wb$  463K 38\*New pics from my WB StarTrekPatter.lha pix/wb 771K 292\*StarTrek Next Generation WB-Backgrounds StevsWB.lha pix/wb 193K 138\*Screenshoooot of my WB Stone\_DWB.lha pix/wb 49K 266\*Stone-D's Workbench.... string\_wb2.lha pix/wb 47K 75\*My WB gRAB... sTRinG wB in 16 colors! StuBench.lha pix/wb 56K 90\*My (now) 16bit BVision WB StuBench2000.jpg pix/wb 20K 38\*16bit BVision StuBench SuicideWB.lha pix/wb 89K 184\*Suicide's WB sunewb.jpg pix/wb 522K 247\*Sune's great-looking CyberGraphX WB! SuperMario64pi.lha pix/wb 10K 115\*Picture from Super Mario superwb.lha pix/wb 421K 237\*Coolest CyberGfx WB EVER! A 'Must-See'! SuperWB.lha pix/wb 361K 87\*SuperStarDust WorkBench<br>S\_WBPic.lha pix/wb 36K 287\*Picture of Stefan's WB 36K 287\*Picture of Stefan's WB TangramsWB.lha pix/wb 156K 208\*Screenshot of my Workbench (German only) Tar\_WB.lha pix/wb 31K 422\*Snapshot of Tarador's workbench  $pix/wb$  662K 241\*1024x768x8 snapshots of my WB TDWWb.lha pix/wb 295K 236\*ScreenShot's 1500 x 476 x 24 TheBossWB1.lha pix/wb 19K 147\*TheBoss Workbench. Live the Fantaisie. TheBrainsWB.lha pix/wb 86K 104\*This is my PERVERSE Workbench! thecure.lha pix/wb 43K 393\*Hires 4 color picture of thecure's  $\leftrightarrow$ workbench TheFalconsWB3.lha pix/wb 172K 195\*Another Falcon Workbench - the best WB in  $\leftrightarrow$ town. The\_Voyager.lha pix/wb 168K 236\*Grab of my Wb screen, on real time! Thosbench.lha pix/wb 90K 130\*Thosbench (Workbench snap) ThrymWB.jpg pix/wb 178K 18\*Thrym's 1024\*768\*24 bit WB screen Thrym\_MosherWB.lha pix/wb 222K 76\*Thrym&Mosher's 1024\*768\*24 bit WB screen tlb\_wb.lha pix/wb 673K 168\*3 shots of 800x600, 16-bit color WB Tommy\_Ebbesen.lha pix/wb 171K 286\*Tommy's 800x600 workbench. TomsWB.lha pix/wb 59K 280\*Magic Workbench Screen in 16 Colours. TomsWB.lha pix/wb 58K 250\*16 Colour Workbench Grab 74K 213\*16 Colour Workbench Grab TomtenWB.lha pix/wb 363K 157\*Tomten Strikes Back With an Even Cleaner ← Look! Tomten\_WB.lha pix/wb 228K 182\*Unbeaten NonGfxcard WB-Screenshot?!<br>TotalBlack.lha pix/wb 18K 238\*Totally black Workbench pix/wb 18K 238\*Totally black Workbench TPics.lha  $pix/wb$  9K 207\*Screenshots of terminus with strange  $\leftrightarrow$ transfer wind trekbench.lha pix/wb 31K 208\*2 pictures of my StarTrek oriented ← workbench.

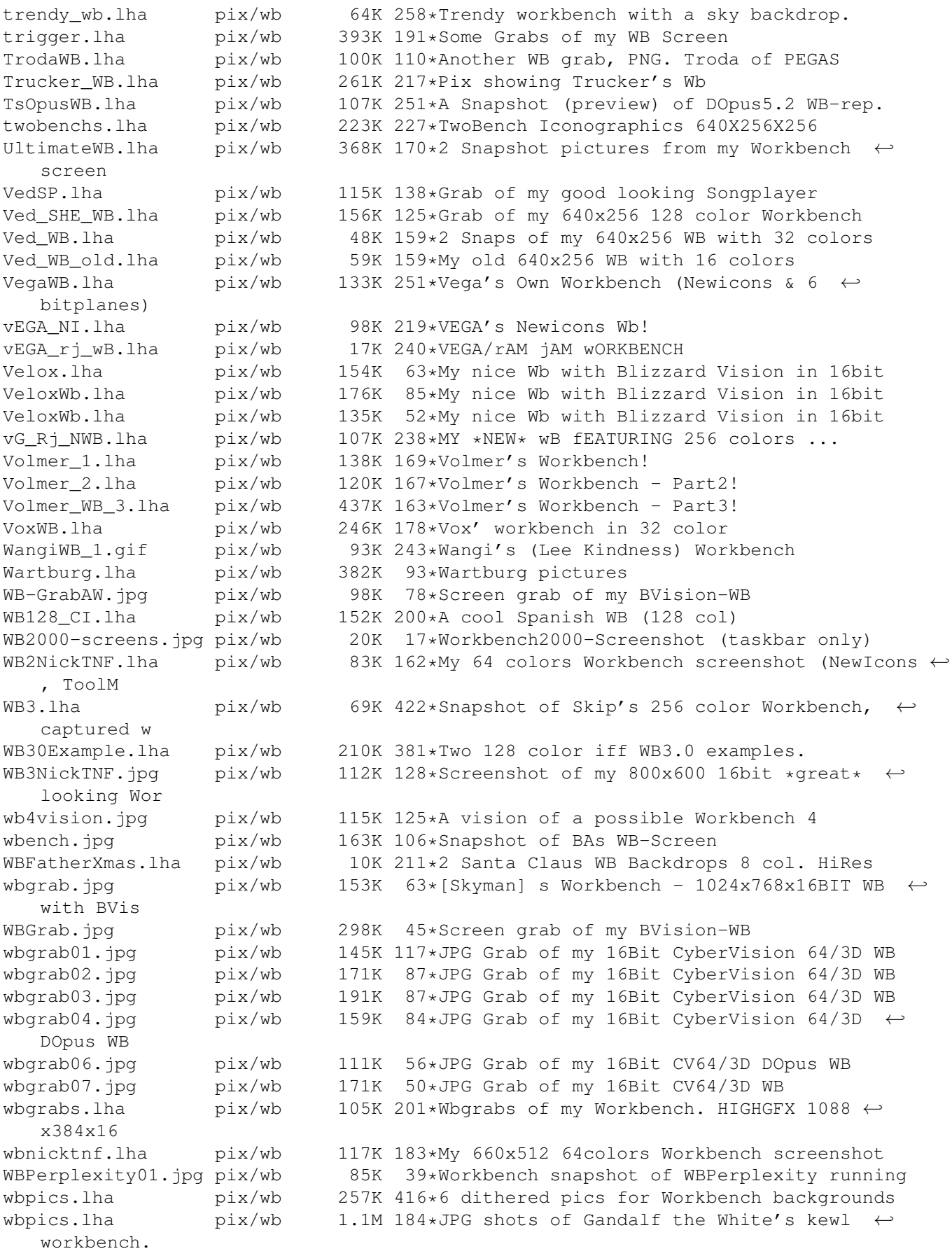

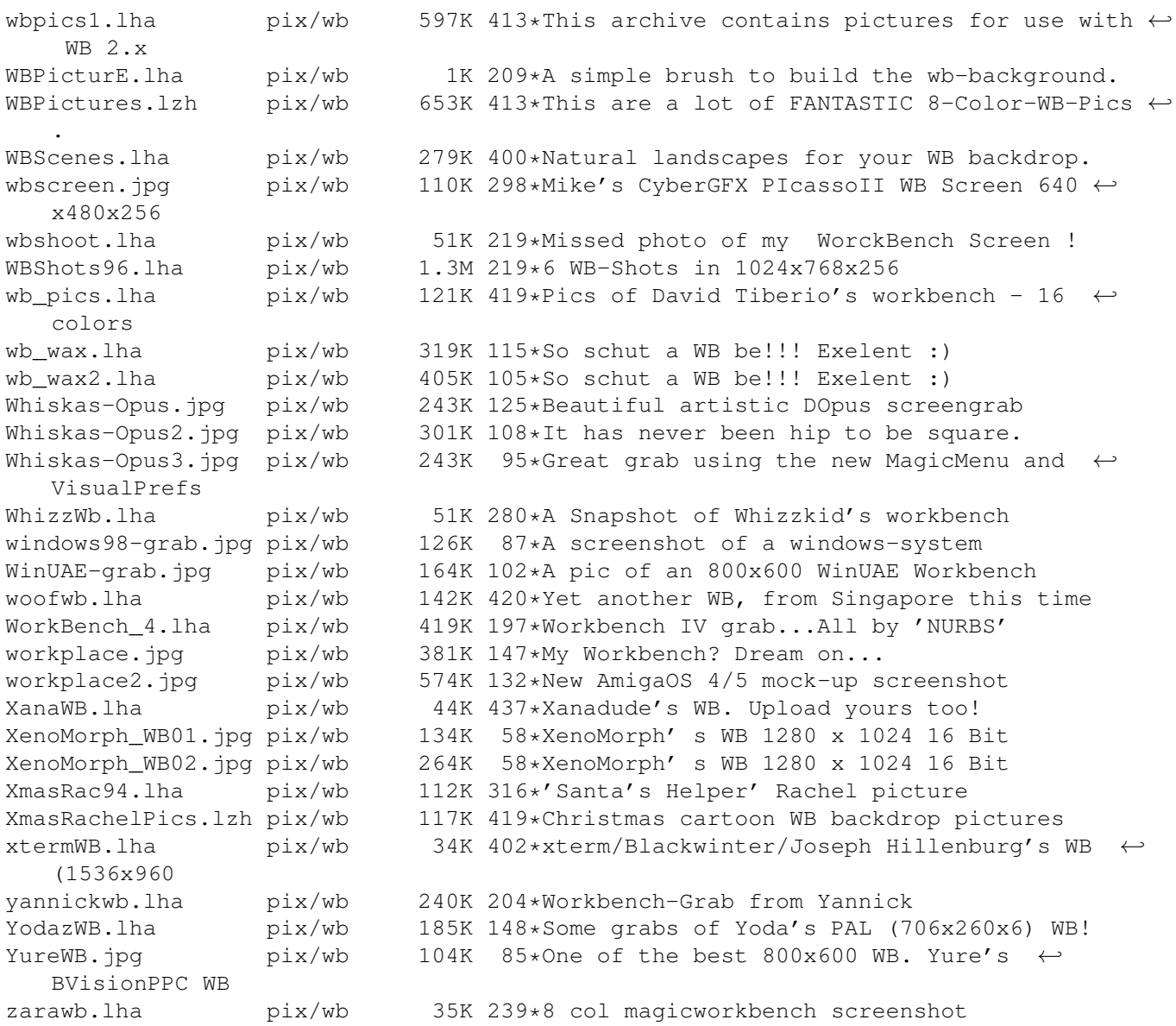